МИНИСТЕРСТВО НАУКИ И ВЫСШЕГО ОБРАЗОВАНИЯ РОССИЙСКОЙ ФЕДЕРАЦИИ<br>Федеральное государственное автономное образовательное учреждение высшего образования<br>«НАЦИОНАЛЬНЫЙ ИССЛЕДОВАТЕЛЬСКИЙ ТОМСКИЙ ПОЛИТЕХНИЧЕСКИЙ УНИВЕРСИТЕТ»

**УТВЕРЖДАЮ-**Директор ИШНКБ Д.А. Седнев 2020 г.  $\mathcal{A}$ 

# РАБОЧАЯ ПРОГРАММА ДИСЦИПЛИНЫ **ПРИЕМ 2020 г.** ФОРМА ОБУЧЕНИЯ ОЧНАЯ

# САПР и основы конструирования электронных устройств

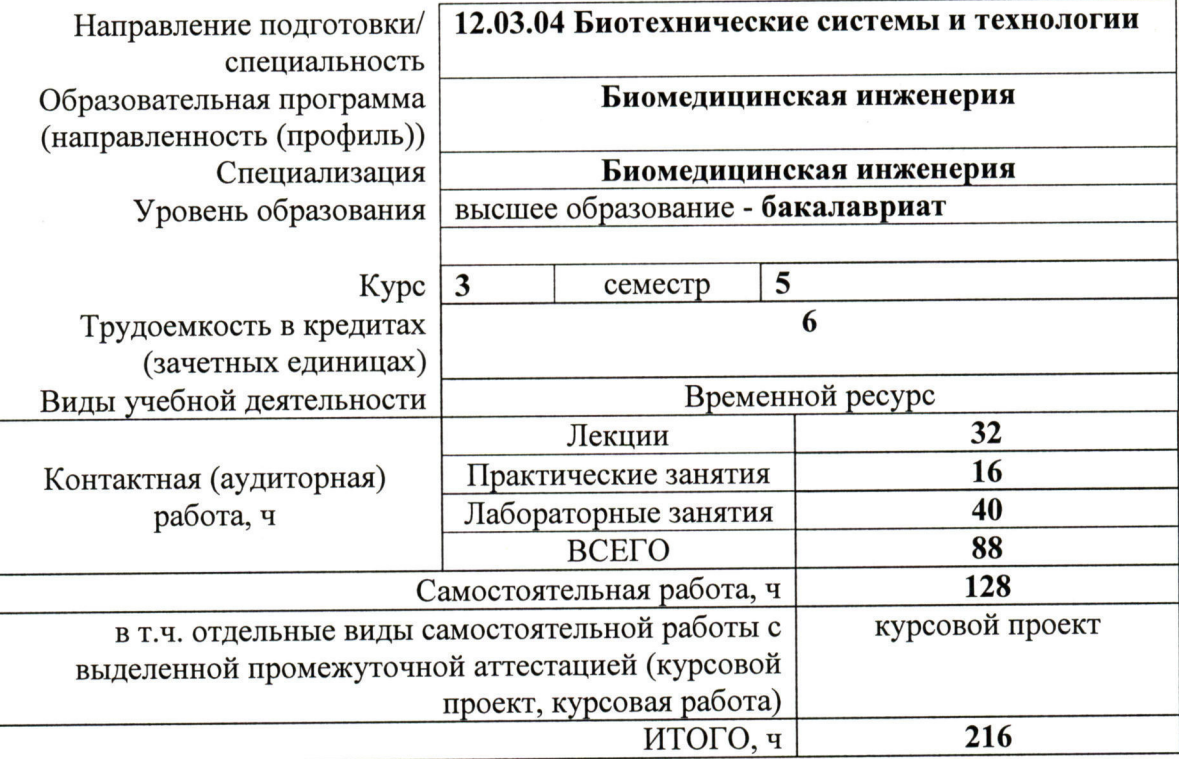

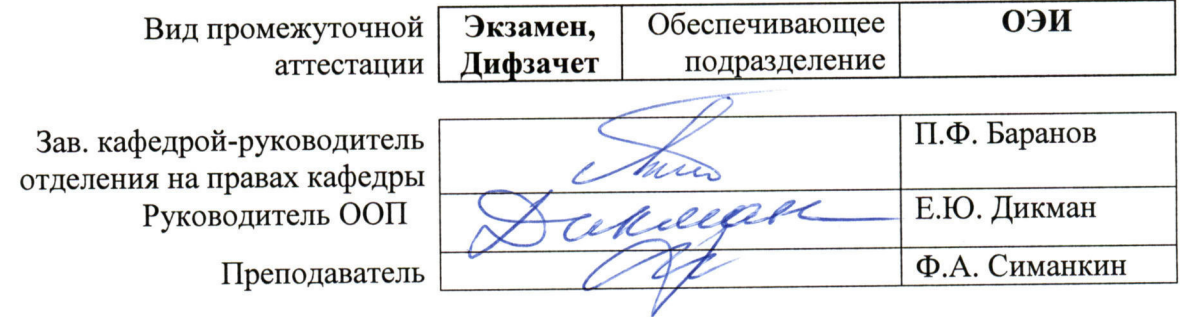

2020 г.

#### 1. Цели освоения дисциплины

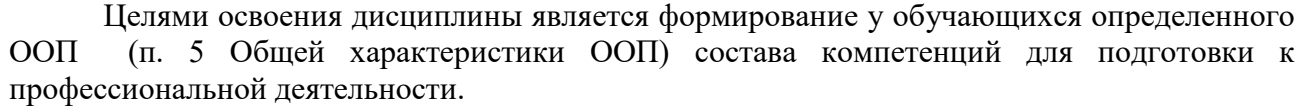

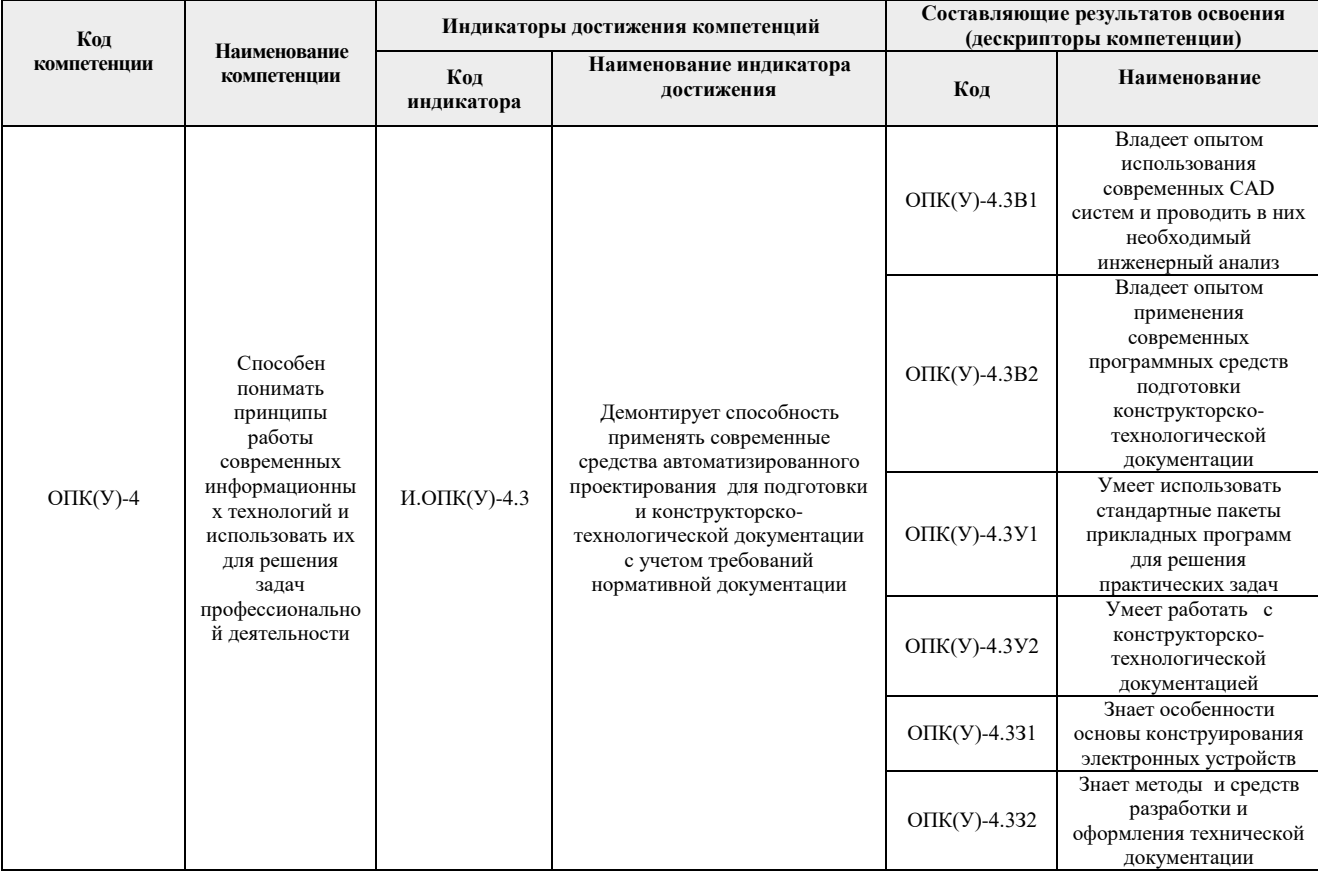

### 2. Место дисциплины (модуля) в структуре ООП

Дисциплина относится к базовой части Блока 1 учебного плана образовательной программы.

## 3. Планируемые результаты обучения по дисциплине

После успешного освоения дисциплины будут сформированы результаты обучения:

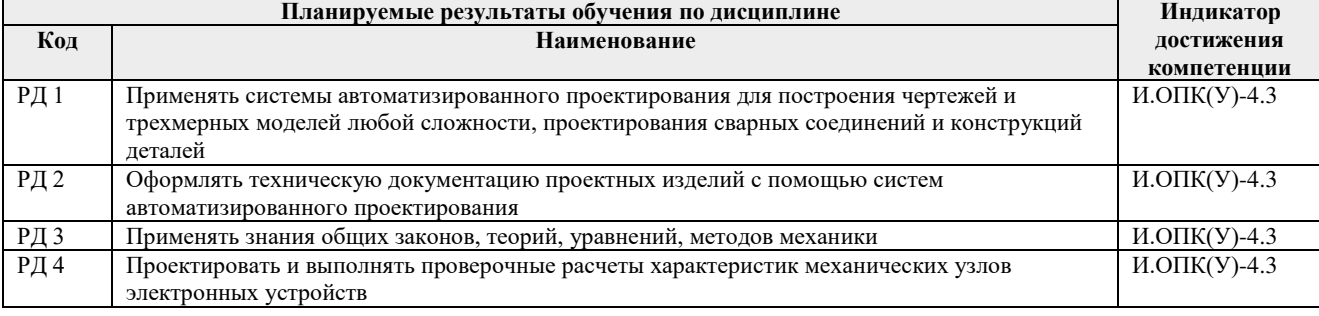

Оценочные мероприятия текущего контроля и промежуточной аттестации представлены в календарном рейтинг-плане дисциплины.

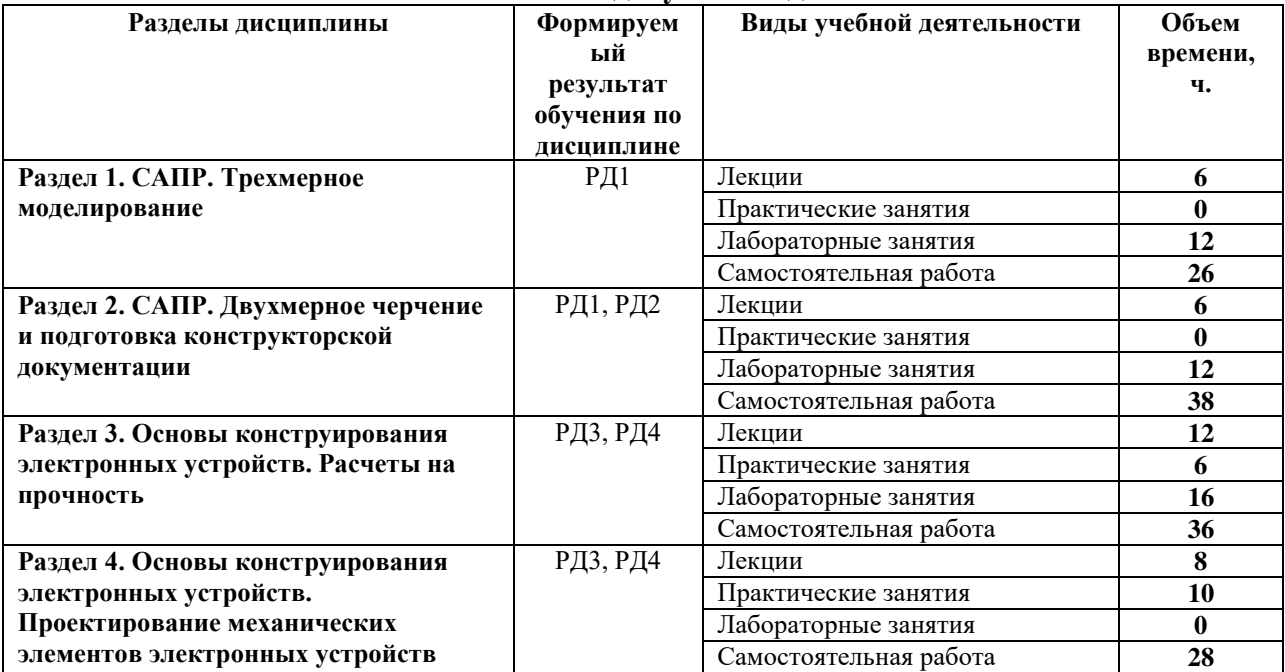

#### 4. Структура и содержание дисциплины Основные виды учебной деятельности

Содержание разделов дисциплины:

#### Раздел 1. САПР. Трехмерное моделирование

#### Темы лекций:

- 1. Введение. Жизненный цикл изделия. Обзор современных САПР (САД, САМ, САЕ)
- 2. Состав и структура САПР

#### Названия лабораторных работ:

- 1. Моделирование детали
- 2. Моделирование сборочной единицы
- 3. Моделирование конфигураций трехмерного объекта
- 4. Моделирование изделия из листового материала
- 5. Моделирование сварной детали
- 6. Моделирование литой детали на примере корпуса радиоэлектронного устройства
- 7. Моделирование радиоэлектронного компонента на примере микросхемы

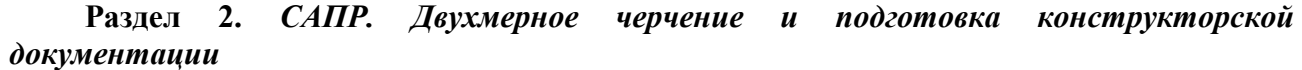

#### Темы лекций:

- 1. ЕСКД. Основы двухмерного черчения в САПР
- 2. Особенности создание рабочего чертежа детали в САПР
- 3. Особенности создания сборочного чертежа в САПР

#### Названия лабораторных работ:

- 1. Подготовка шаблона документа
- 2. Создание рабочего чертежа детали
- 3. Создание сборочного чертежа детали

#### Раздел 3. Основы конструирования электронных устройств. **Расчеты** на прочность

### Темы лекний:

1. Механические характеристики материалов, используемых в производстве электронных устройств

- 2. Основы расчетов на растяжение сжатие конструктивного элемента
- 3. Основы расчетов на кручение конструктивного элемента
- 4. Основы расчетов на изгиб конструктивного элемента
- 5. Основы расчетов на прочность конструктивного элемента электронного устройства
- 6. Расчет на прочность методом конечных элементов на базе САПР

#### Темы практических занятий:

- 1. Растяжение сжатие конструктивного элемента
- 2. Кручение конструктивного элемента
- 3. Изгиб конструктивного элемента
- 4. Расчет на прочность конструктивного элемента электронного устройства
- 5. Расчет конструктивного элемента электронного устройства методом конечных элементов на базе САПР

#### Названия лабораторных работ:

- 1. Испытания на растяжение стального образца (виртуальная лабораторная работа, 4 часа)
- 2. Испытания циклическую прочность стального образца (виртуальная на лабораторная работа, 4 часа)

## Раздел 4. Основы конструирования электронных устройств. Проектирование механических элементов электронных устройств

#### Темы лекний:

- 1. Основы конструирования деталей и узлов электронных устройств
- 2. Соединения элементов электронных устройств
- 3. Передаточные механизмы, используемые в электронных устройствах
- 4. Основы конструирования корпусных элементов электронных устройств

#### Темы практических занятий:

- 1. Расчет на прочность неподвижного (сварного) соединения
- 2. Расчет на прочность элементов зубчатого зацепления
- 3. Проектирование корпусного элемента электронного устройства

### Темы курсовых проектов

- 1. Проектирование корпуса блока питания
- 2. Разработка и создание модели корпуса электронного устройства
- 3. Проектирование корпуса для цифрового измерителя температуры

### 5. Организация самостоятельной работы студентов

Самостоятельная работа студентов при изучении дисциплины (модуля) предусмотрена в следующих видах и формах:

- Работа с лекционным материалом, поиск и обзор литературы и электронных источников информации по индивидуально заданной проблеме курса;
- Изучение тем, вынесенных на самостоятельную проработку;
- Поиск, анализ, структурирование и презентация информации;
- Перевод текстов с иностранных языков;
- Подготовка к лабораторным работам, к практическим и семинарским занятиям;
- Выполнение курсовой работы или проекта, работа над междисциплинарным проектом;
- Подготовка к оценивающим мероприятиям;

### 6. Учебно-методическое и информационное обеспечение дисциплины

# 6.1. Учебно-метолическое обеспечение

### Основная литература:

Евгений Александрович. Автоматизированное проектирование  $1.$ Сикора, Computer-Aided Design : учебное пособие [Электронный ресурс] / Е. А. Сикора; Национальный исследовательский Томский политехнический университет (ТПУ), Институт кибернетики (ИК), Кафедра автоматизации и роботизации в машиностроении (АРМ). — 1 компьютерный файл (pdf; 2.3 MB). — Томск: Изд-во ТПУ, 2012. — Заглавие с титульного экрана. — Электронная версия печатной публикации. — Текст на английском языке. — Доступ из корпоративной сети ТПУ. — Системные требования: Adobe Reader.. Схема доступа: http://www.lib.tpu.ru/fulltext2/m/2013/m123.pdf. (контент)

2. Алфёрова, Екатерина Александровна. Подготовка электронных документов в САD. Лабораторный практикум: учебное пособие [Электронный ресурс] / Е. А. Алфёрова; Национальный исследовательский Томский политехнический университет (ТПУ), технологический институт (филиал) (ЮТИ), Кафедра технологии **Юргинский** машиностроения (ТМС). — 1 компьютерный файл (pdf; 4.7 MB). — Томск: Изд-во ТПУ, 2013. — Заглавие с титульного экрана. — Электронная версия печатной публикации. — Доступ из корпоративной сети ТПУ. — Системные требования: Adobe Reader. Схема доступа: http://www.lib.tpu.ru/fulltext2/m/2013/m217.pdf . (контент)

Сотников, Николай Николаевич. Основы моделирования в SolidWorks: учебное пособие [Электронный ресурс] / Н. Н. Сотников, Д. М. Козарь; Национальный исследовательский Томский политехнический университет (ТПУ), Институт кибернетики (ИК), Кафедра автоматизации и роботизации в машиностроении (APM). - 1 компьютерный файл (pdf; 3.6 MB). — Томск: Изд-во ТПУ, 2013. — Заглавие с титульного экрана. — Электронная версия печатной публикации. — Доступ из корпоративной сети требования: Reader. TITY.  $\frac{1}{1}$ Системные Adobe Схема доступа: http://www.lib.tpu.ru/fulltext2/m/2013/m253.pdf. (контент)

4. Астанин В.В. Техническая механика: в четырех книгах. Книга вторая. Сопротивление материалов: учебное пособие. - М.: Машиностроение, 2012. - 160 с. http://e.lanbook.com/books/element.php?pl1 cid=25&pl1 id=5800

### Дополнительная литература:

- 1. Гузненков, В. Н.. Autodesk Inventor 2012. Трехмерное моделирование деталей и создание чертежей. [Электронный ресурс] / Гузненков В. Н., Журбенко П. А.. -Москва: ДМК Пресс, 2012. - 120 с.. - Книга из коллекции ДМК Пресс -978-5-94074-873-1. Информатика.. **ISBN** Схема лоступа: http://e.lanbook.com/books/element.php?pl1\_id=40001.(контент)
- 2. Алямовский A.A. SolidWorks Simulation. Как решать практические задачи / А. А. Алямовский. — СПб.: БХВ-Петербург, 2012. — 443 с.: ил. + DVD. — Мастер. — Библиогр.: с. 9. — ISBN 978-5-9775-0763-9.
- 3. Алямовский A.A. SolidWorks Simulation. Инженерный анализ для профессионалов: задачи, методы, рекомендации. – М.: ДМК Пресс, 2015. – 562 с.: ил.
- 4. Малюх, В. Н.Введение в современные САПР : / В. Н. Малюх. Москва: ДМК Пресс, 2010. — 190, [2] с.: ил.: 23 см. — САПР от А до Я. — В надзаг.: Иосифу Григорьевичу Колкеру посвящается. — . — ОГЛАВЛЕНИЕ кликните на URL->. — Библиогр.: с. [191] (14 назв.).. - ISBN 978-5-94074-551http://e.lanbook.com/books/element.php?pl1\_cid=25&pl1\_id=1314
- 5. Беккер, В. Ф.Технические средства автоматизации. Интерфейсные устройства и микропроцессорные средства: учебное пособие для вузов / В. Ф. Беккер. - 2-е изд.. — Москва: РИОР Инфра-М, 2015. — 152 с.: ил

### 6.2. Информационное и программное обеспечение

Internet-ресурсы (в т.ч. в среде LMS MOODLE и др. образовательные и библиотечные ресурсы):

- 1. http://fsapr2000.ru/ российский интернет-форум пользователей и разработчиков САПР и ІТ-технологий в проектировании и производстве.
- 2. http://www.solidworks.ru/ Специализированный сайт компании SolidWorks Russia
- 3. http://3dtoday.ru/ портал для любителей и профессионалов 3d-печати.
- $\overline{4}$ . https://www.lib.tpu.ru/html/irs-and-pdb информационно-справочные системы И профессиональные базы данных НТБ.
- 5. https://stud.lms.tpu.ru/course/view.php?id=1890 Электронный KVDC «Основы проектирования приборов и систем» на платформе LMS Moodle
- 6. Сайт преподавателя: http://portal.tpu.ru/SHARED/s/SIMANKINFA

обеспечение  $(B$ соответствии с Перечнем Лицензионное программное лицензионного программного обеспечения ТПУ):

Cisco Webex Meetings; Document Foundation LibreOffice; Google Chrome; Zoom Zoom; Dassault Systemes SOLIDWORKS 2020 Education: Altium Designer 13 (сетевой ресурс)

#### 7. Особые требования к материально-техническому обеспечению дисциплины

В учебном процессе используется следующее оборудование:

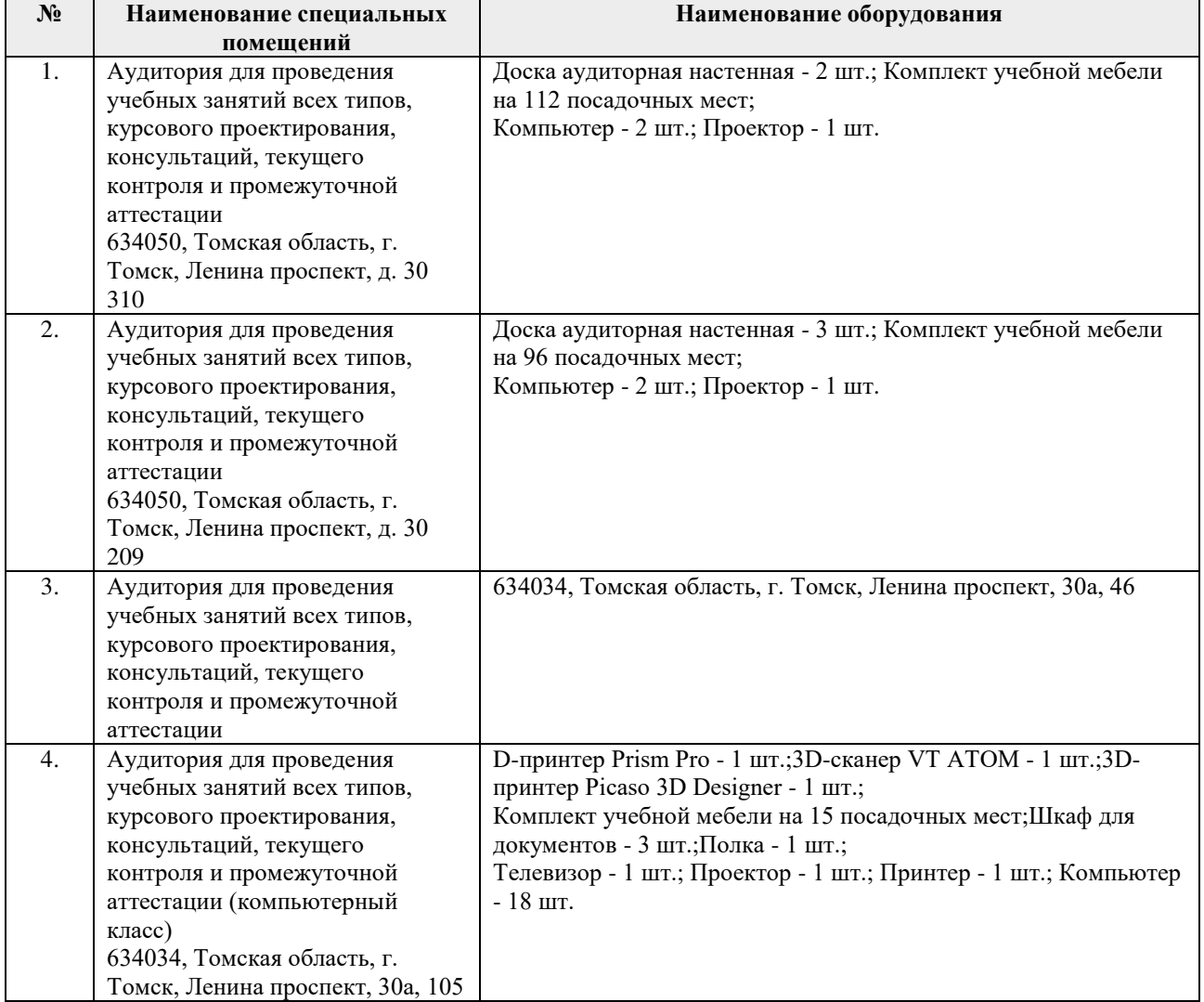

Рабочая программа составлена на основе Общей характеристики образовательной программы по направлению 12.03.04 Биотехнические системы и технологии, специализация Биомедицинская инженерия (приема 2020 г., очная форма обучения).

Разработчик(и):

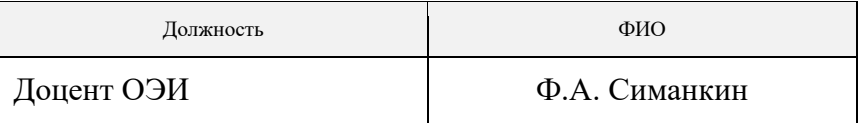

Программа одобрена на заседании Отделения электронной инженерии ИШНКБ (протокол № 37 от 01.09.2020).

Зав. кафедрой - руководитель отделения на правах кафедры, K.T.H.

П.Ф. Баранов

подпись

# **Лист изменений рабочей программы дисциплины:**

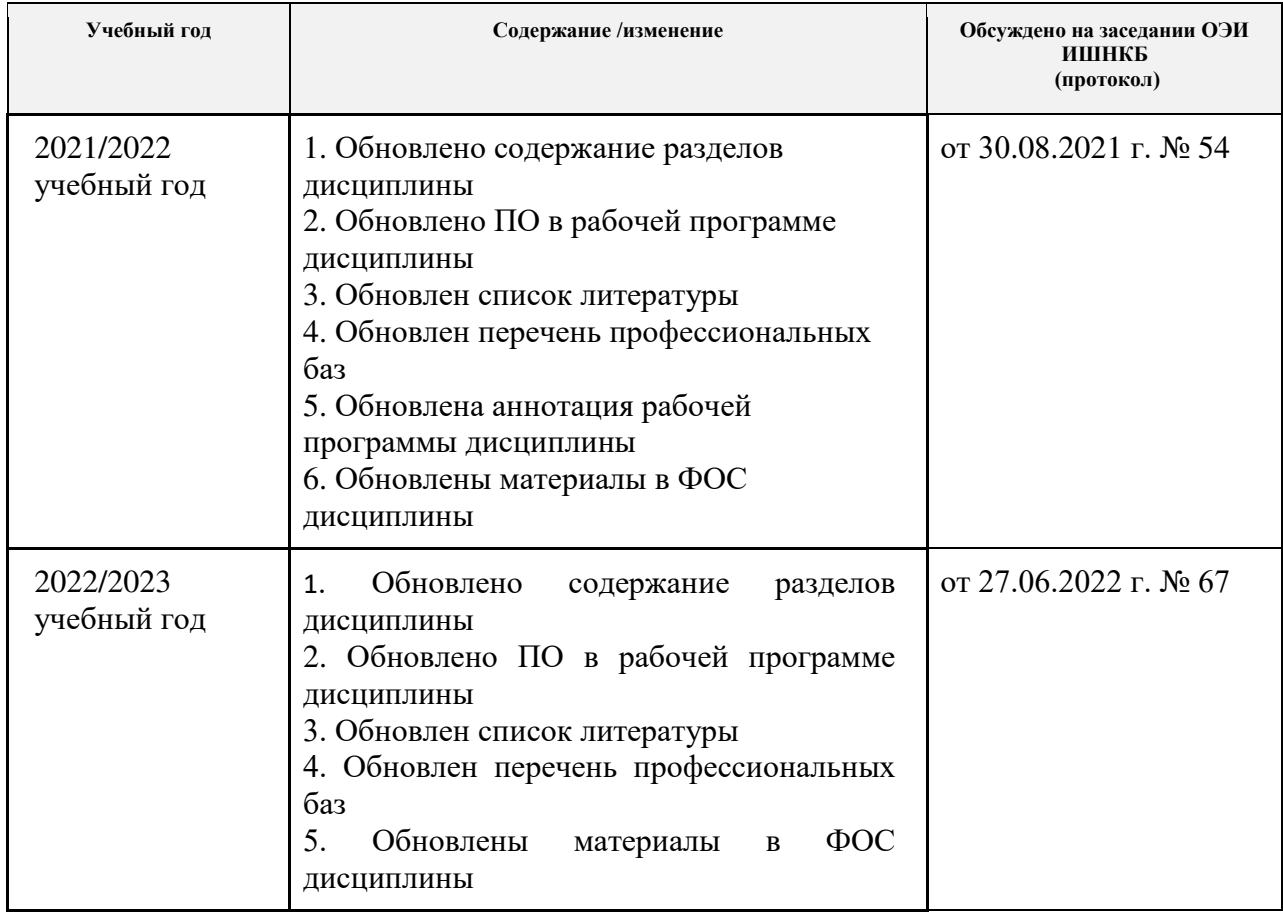